## Jednoduché stránkování

• **Hlavní pamČĢ**

– rozdČlená na malé úseky stejné velikosti (napĜ. 4kB) nazývané **rámce (frames).**

• **Program**

– rozdČlen na malé úseky stejné velikosti nazývané **stránky (pages)**

- **Velikost rámce a stránky je stejná.**
- **Celý program** je nahrán do **volných rámců** hlavní paměti.
- OS si musí pamatovat rámce přidělené jednotlivým procesům (např. pomocí tabulky stránek,…)
- OS si musí pamatovat **volné rámce** v hlavní pamČti.

## Virtuální paměť se stránkování

- Většinou je virtuální paměť kombinována se stránkování.
- **Princip**
	- Proces používá adresy, kterým se Ĝíká **virtuální adresy** a které tvoĜí **virtuální adresový prostor.**
	- Virtuální adresový prostor je rozdČlen na stejnČ velké souvislé úseky nazývané **virtuální stránky (virtual pages)** (typicky 4KB).
	- Korespondující úseky ve **fyzické pamČti** jsou nazývány **rámce stránek (page frames)**.

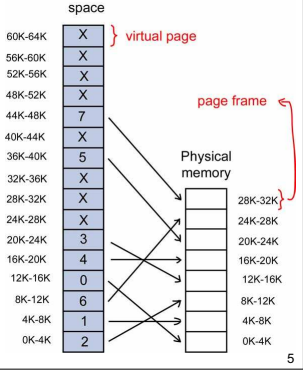

**Virtual address** 

– V hlavní pamČti jsou pouze **stránky aktuálnČ používané**.

# Tabulka stránek

• MMU: **þíslo\_fyzického\_rámce = f (þíslo\_virtuální\_stránky)** Zobrazení *f()* může být implementováno pomocí tabulky stránek.

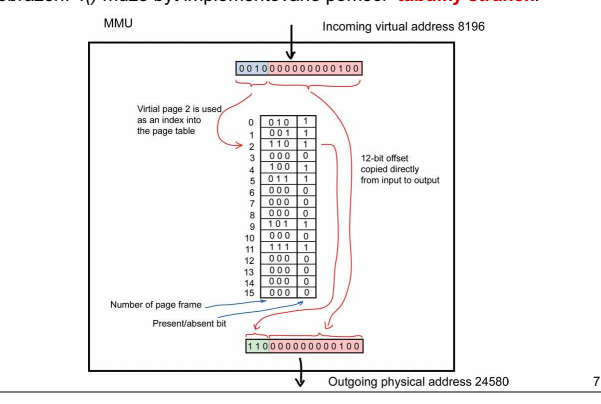

### Víceúrovňová tabulka stránek

- Proces **obvykle používá pouze podmnožinu** adres svého virtuálního procesu.
- Stačilo by mít v paměti pouze ty položky z tabulky stránek, které bude OS potřebovat při překladu.
- **PĜíklad**:
	- MČjme **32-bitový virtuální adresový prostor** s **4KB stránkami**.
	- PĜedpokládejme, že **proces bude skuteþnČ používat pouze 12MB**:
		- dolní 4MB paměti pro kód programu,
		- následující 4MB pro data,
		- horní 4MB pro zásobník.
	- Ačkoli proces má virtuální adresový prostor veliký 1MB (tzn. 1M položek v tabulce stránek), stačí mít pouze čtyři tabulky stránek, každou mající 1K položek:
		- top-level page table,
		- program code page table,
		- data page table,
		- stack page table

## Virtuální paměť

• V 32 bitovém OS (např. Unix), jeden proces může mít 4 části, každou o velikosti (maximum) 1GB: **text** (instrukce kódu), **data** (statická a dynamická), **shared text** (sdílené knihovny), shared data (sdílená paměť).

#### • **Problém**

– Pokud OS umožňuje, aby bylo současně spuštěno až 64k procesů, pak bychom potřebovali dohromady 256 TB paměti.

#### • **ěešení**

2

9

- Virtuální paměť = proces je automaticky (pomocí OS) rozdělen na menší kousky.
- Ve fyzické paměti jsou pouze kousky aktuálně používané, zbytek procesu je na disku.

4

8

## Memory Management Unit

- Proces adresuje paměť pomocí virtuálních adres (např. MOV reg, va).
- **Memory Management Unit** (MMU)
- překládá virtuální adresu na fyzickou.
	- **Výpadek stránky (Page fault)**
	- Pokud není virtuální stránka ve fyzické paměti, MMU způsobí, aby CPU požádalo OS o nahrání příslušné stránky do fyzické paměti. – OS nejdĜíve definuje, který rámec fyzické pamČti je tĜeba uvolnit, a pak do
	- nČj nahraje obsah požadované virtuální stránky z disku.

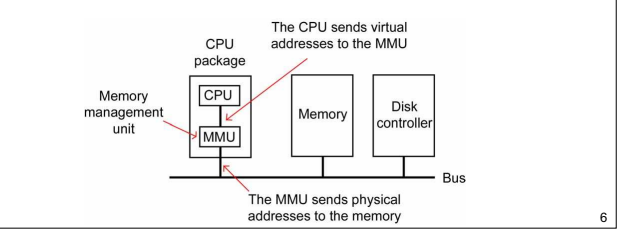

### Tabulka stránek - problémy

- Tabulka stránek mĤže být **extrémnČ velká**.
	- 32-bitový virtuální adresový prostor bude mít při velikosti stránek 4-KB jeden milion stránek.
	- Tabulka stránek pak bude mít jeden milion položek.
	- Každý proces potřebuje svojí vlastní tabulku stránek (protože má svůj vlastní virtuální adresový prostor).
- Překlad adres by měl být velmi rychlý.
	- Překlad virtuální adresy na fyzickou musí být prováděn při každém přístupu do paměti.

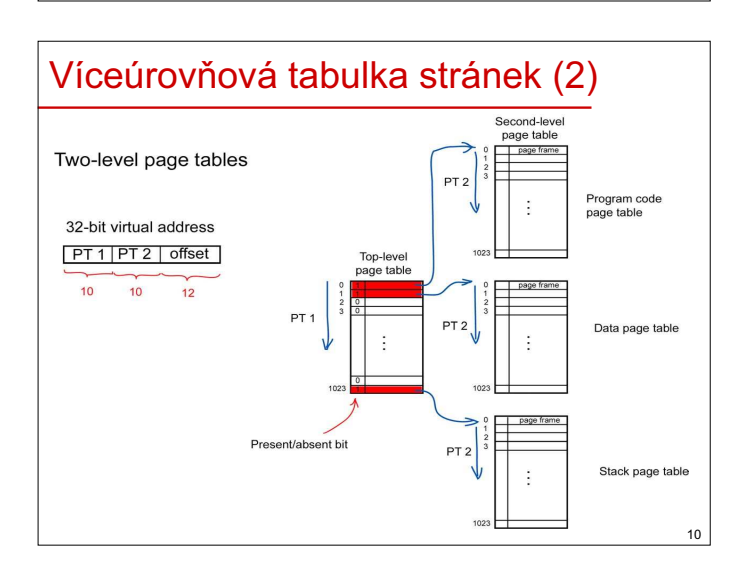

### Víceúrovňová tabulka stránek (3)

- **Present/absent bity** 1021 položek v top-level page table jsou nastaveny na 0, protože virtuální stránky s nimi spojeny nebyly zatím používány.
- Při pokusu přístupu k těmto stránkám dojde k výpadku stránky a<br>potřebné informace budou nahrány do paměti.
- Obecně lze tabulku stránek rozdělit do libovolného počtu úrovní.
- V praxi se z **dĤvodu rychlosti pĜekladu adres používají pouze dvou a tĜíúrovĖové tabulky**.
- Většina OS používá demand paging.
	- Když je proces spuštěn, nahrají se do RAM pouze první stránky kódu a první stránky dat. – Ostatní stránky budou nahrány do RAM až v okamžiku, kdy budou
	- potřeba.
- Výhody: malá velikost tabulek v paměti.
- **Nevýhody:** pomalejší překlad.

## Položka v tabulce stránek (2)

- **Referenced bit**
	- Kdykoliv je ke stránce přistupováno (pro čtení nebo zápis), je tento bit nastaven na 1.
	- Hodnota tohoto bitu je používána algoritmy pro náhradu stránek.

#### • **Caching disabled bit**

- Je důležitý pro stránky, které jsou mapovány na registry periferních zařízení.
- Pokud čekáme na V/V (např. v cyklu), musíme použít hodnoty z fyzických HW registrů, nikoliv (starý) obsah v paměti.

### Translation Lookaside Buffer (2)

- Při překladu virtuální adresy(VA), MMU nejdříve hledá **informaci o VA v TLB**.
- Hledávání v TLB probíhá **paralelnČ.**
- Pokud informace o VA **existuje v TLB**, MMU použije tuto informaci pro překlad VA a nemusí hledat v tabulce stránek.
- Pokud informace **v TLB není**, MMU vyvolá **TLB fault**. OS pak musí **naþíst informaci z tabulky stránek.**

## Invertovaná tabulka stránek (2)

- Ačkoliv virtuální adresový prostor je obrovský, fyzický prostor RAM je stále malý
- Tabulka stránek muže být organizována kolem **fyzické pamČti***.* • V **invertované tabulce stránek***, i*-th položka obsahuje informaci o virtuální stránce, která je nahrána v **rámci** *i*.
	- Traditional page table with an entry for each<br>of the  $2^{52}$  pages

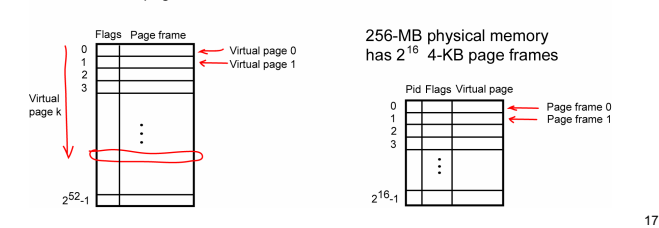

### Položka v tabulce stránek

#### Její struktura je závislá na architektuře CPU, ale obvykle obsahuje:

### • **Page frame number**

- Caching Modified Present/absent bit disabled • **Present/absent bit** 1 – stránka je v RAM, Page frame number 0 – stránka není v RAM, Referenced Protection
- přístup na stránku způsc • **Protection bits**

11

13

15

- 3 bits reading, writing, executing.
- **Modified bit**
- Když je obsah stránky modifikován, HW automaticky nastaví bit na 1.
- Když OS uvolňuje rámec stránky:
	- musí obsah stránky uložit na disk pokud je "Modified bit" roven 1.

12

14

16

18

• jinak může nahrát do rámce rovnou novou stránku.

### Translation Lookaside Buffer (TLB)

• Většina programů provádí velký počet přístupů k malému počtu stránek.

### • **Translation Lookaside Buffer** (TLB)

- Je organizovaný jako **asociativní pamČĢ.**
- Obsahuje **poslednČ používané položky tabulek stránek.**
- TLB je obvykle uvnitř MMU a obsahuje desítky položek.

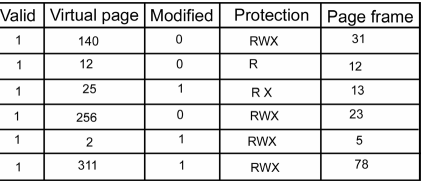

### Invertovaná tabulka stránek

- V klasické tabulce stránek **þíslo virtuální stránky slouží jako index do tabulky**.
- V **32 bitových poþítaþích**, každý proces má 32 bitovou virtuální adresu. Při velikosti stránky 4kB, tabulka stránek každého procesu má 1M položek. Se 4B na každou položku, **tabulka stránek zabírá 4MB**.
- V **64 bitových poþítaþích** se 64 bitovou virtuální adresou je situace ještě více zřejmější. Při 4kB stránkách, tabulka stránek má 2<sup>52</sup> položek.

## Invertovaná tabulka stránek (3)

- Invertovaná tabulka stránek s obvykle **používá spoleþnČ s TLB**.
	- Při nalezení v TLB, se invertovaná tabulka nepoužije. – Jinak musíme hledat v invertované tabulce stránek.
- Sekvenční hledání v tabulce může být urychleno pomocí **rozptylovací tabulky***.*

## Virtuální paměť vs. Segmentace

### **Virtuální paměť**

- Proces má jednorozměrný virtuální adresový prostor.
- Pro nČkteré problémy, **dva nebo více oddČlených**
- adresových prostorů (segmentů) je vhodnější.

#### • **Segmentace**

- Virtuální adresový prostor procesu je rozdělen na několik **segmentĤ**.
- Segment je lineární posloupnost adres, od 0 do nějaké maximální adresy.
- Různé segmenty mohou mít různé délky, délka segmentu **se mĤže mČnit bČhem výpoþtu.**
- Různé segmenty mohou mít rozdílnou ochranu a mohou být **sdílené**.

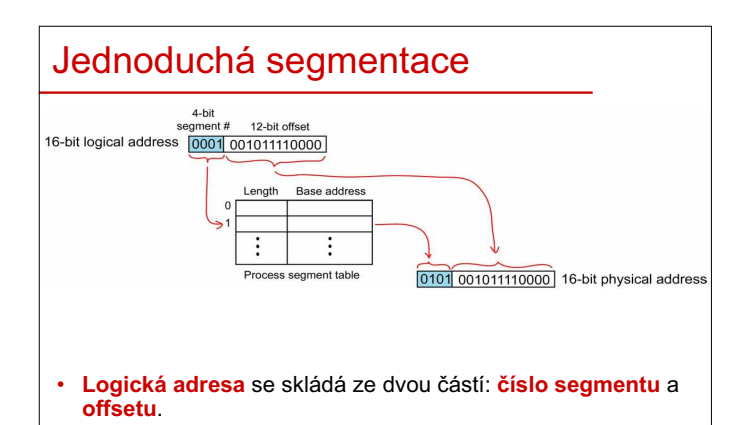

• Segmentace je obvykle **viditelná pro programátora**.

## Segmentace se stránkováním (2)

- Z hlediska **programátora**
	- Virtuální adresa se skládá z **þísla segmentu** a **offsetu uvnitĜ segmentu**.
- Z hlediska **systému**
	- Offset segmentu se skládá z **þísla stránky** a **offsetu uvnitĜ stránky**.

## Jednoduchá segmentace

**Příklad:** Překladač si udržuje několik tabulek a datových struktur, jejichž velikost se během překladu dynamicky mění.

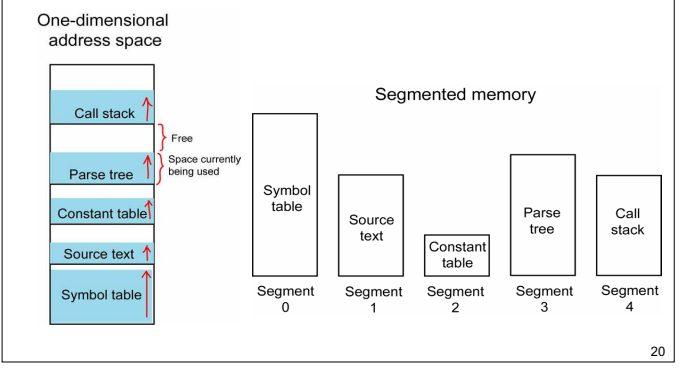

## Segmentace se stránkováním

### • **Stránkování**

19

21

23

25

- Je transparentní pro programátora.
- Eliminuje externí fragmentaci a poskytuje efektivní využití hlavní paměti.

#### • **Segmentace**

- Je viditelná pro programátora.
- Je vhodná pro dynamicky rostoucí datové struktury, modularitu, a podporuje sdílení a ochranu.

#### • **Segmentace se stránkováním**

- Virtuální adresový prostor je rozdČlen na **nČkolik segmentĤ**.
- Každý segment se skládá z **stejnČ velkých stránek**, které jsou stejně velké jak rámce v hlavní paměti.

22

26

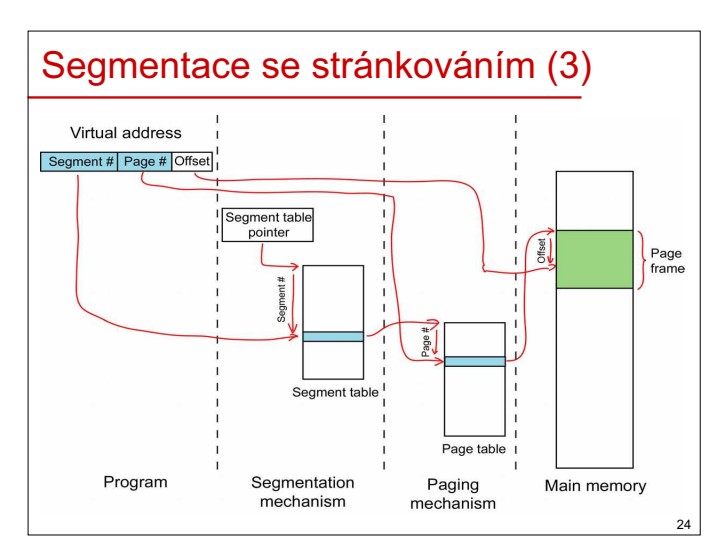

#### Segmentace se stránkováním (5) **Comparison field** Segment Virtual Page Other control number fram bits page  $\overline{c}$  $\overline{12}$  $\overline{1}$  $\overline{0}$  $\overline{35}$  $\overline{1}$ 3  $\mathbf{1}$  $\ddot{\cdot}$  $\ddot{\cdot}$  $\vdots$  $\vdots$  $\ddot{\cdot}$ Segmentace se stránkováním se může **používat společně s TLB**. Při překladu virtuální adresy: – MMU se nejdříve podívá zda není informace v TLB.

- Pokud ano, použije pro překlad číslo rámce z TLB.
- Jinak MMU hledá v tabulce segmentů....
- Virtual address Segment number Page number | Offset Segment table entry Other control bits Length Segment base Page table entry P M Other control bits Frame number Modified bit Present/absent bit

Segmentace se stránkováním (4)

#### "Segment base" ukazuje na začátek tabulky stránek pro daný segment.

"Other control bits" v tabulce segmentů slouží pro definici přístupových práv a sdílení mezi procesy.